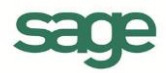

## Pos**Plus**

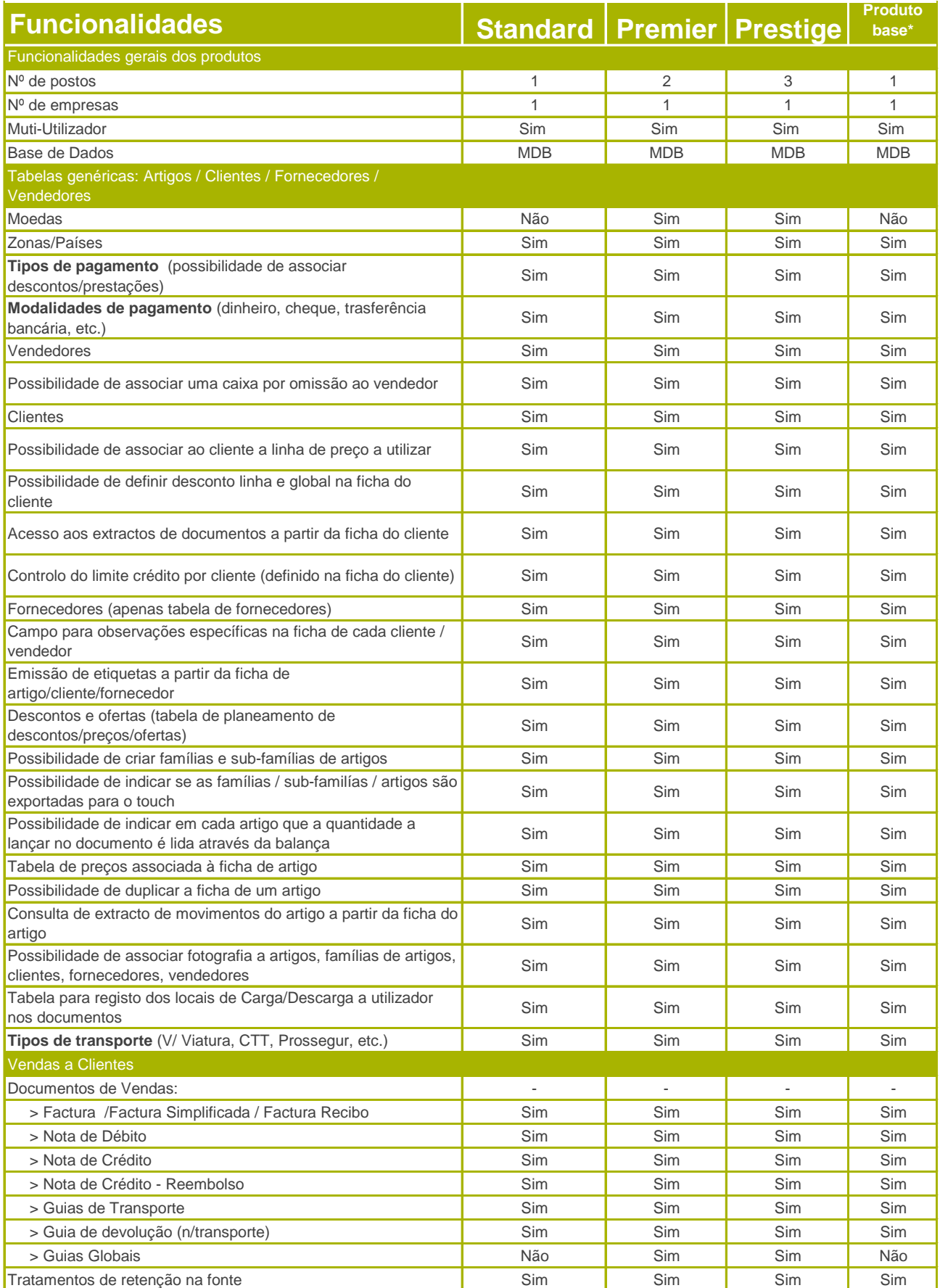

**707 724 407 opção 3 lojasage@sage.pt**

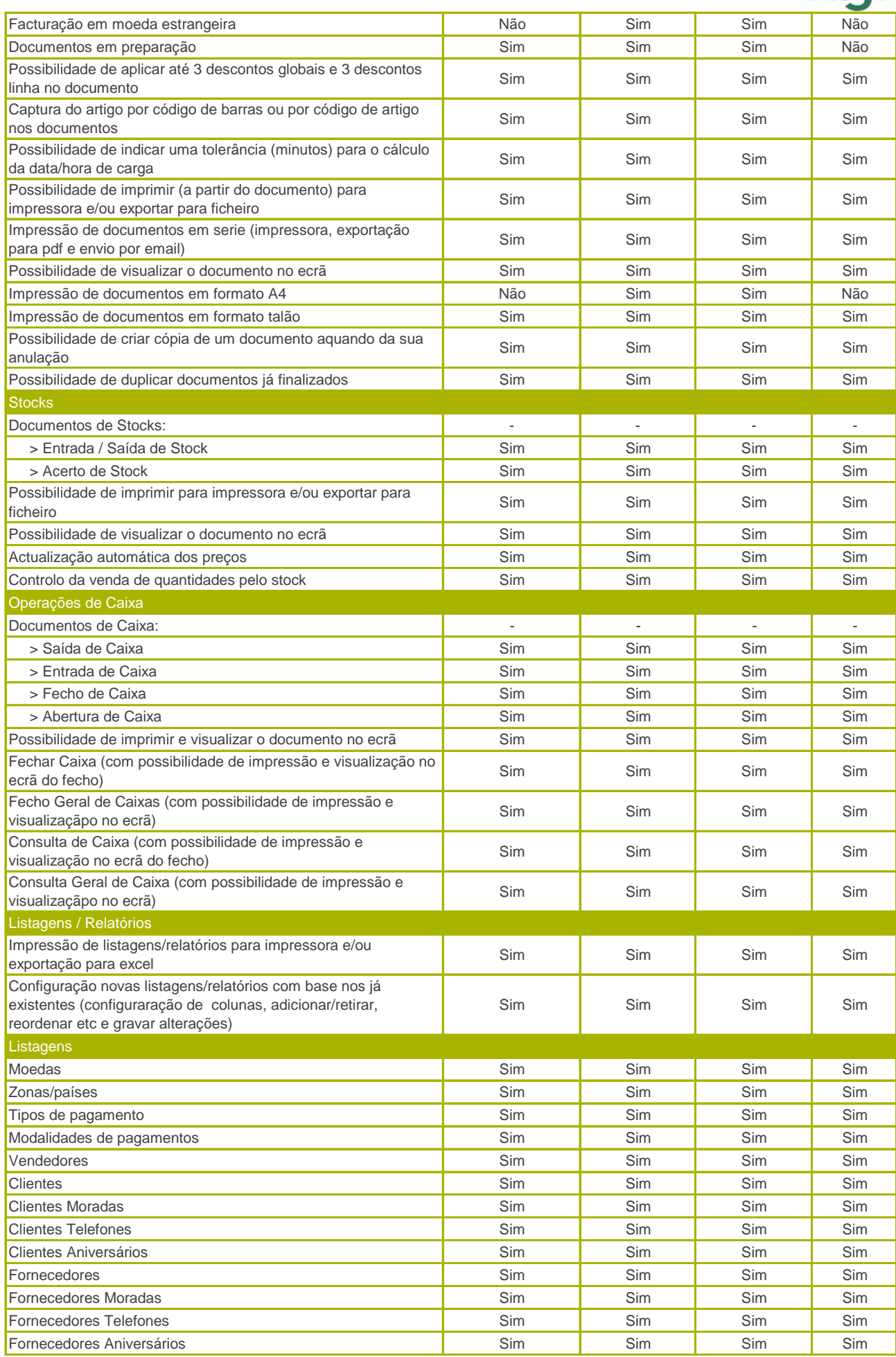

**Sade** 

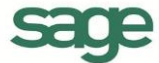

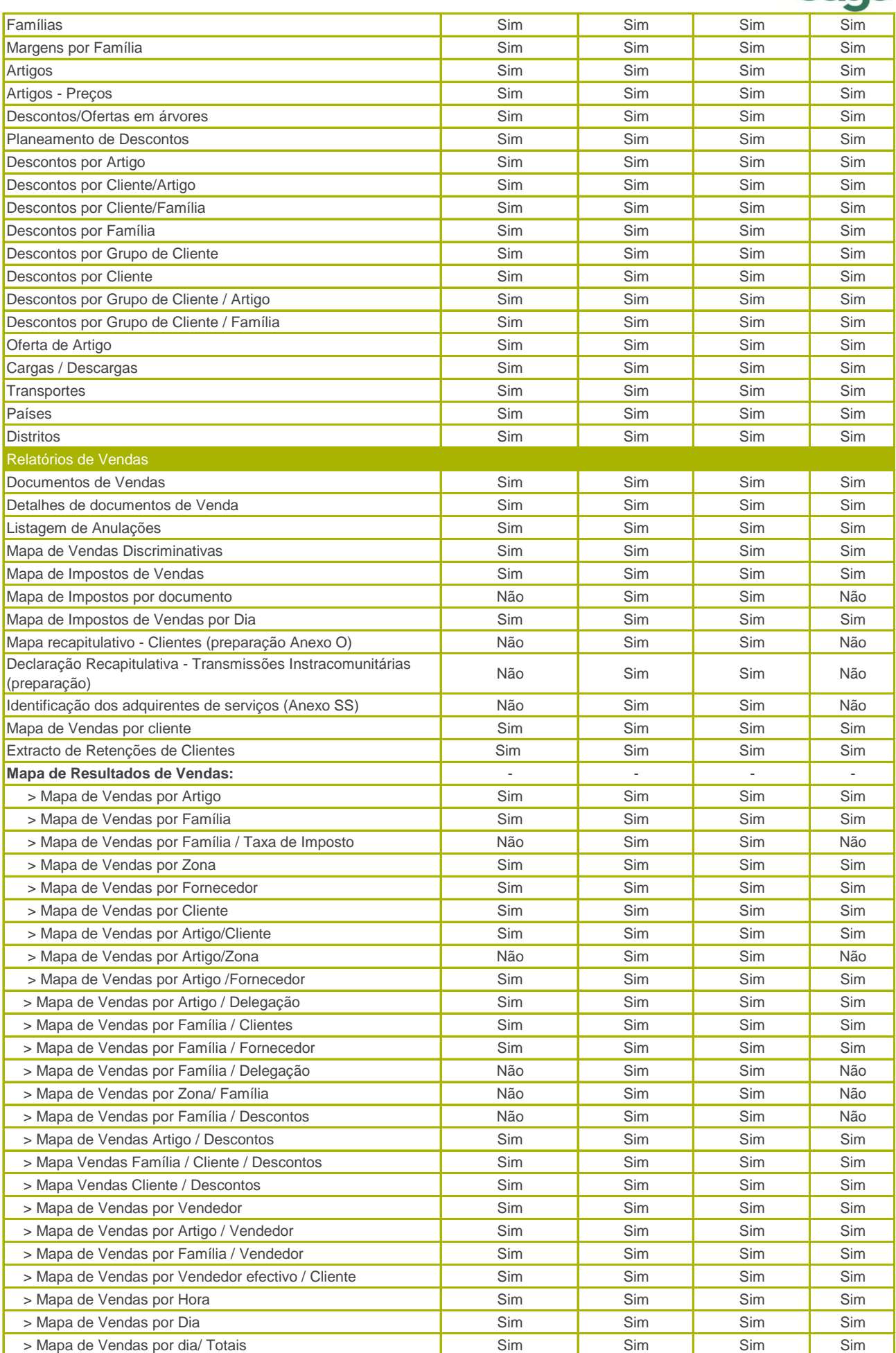

**707 724 407 opção 3 lojasage@sage.pt**

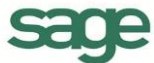

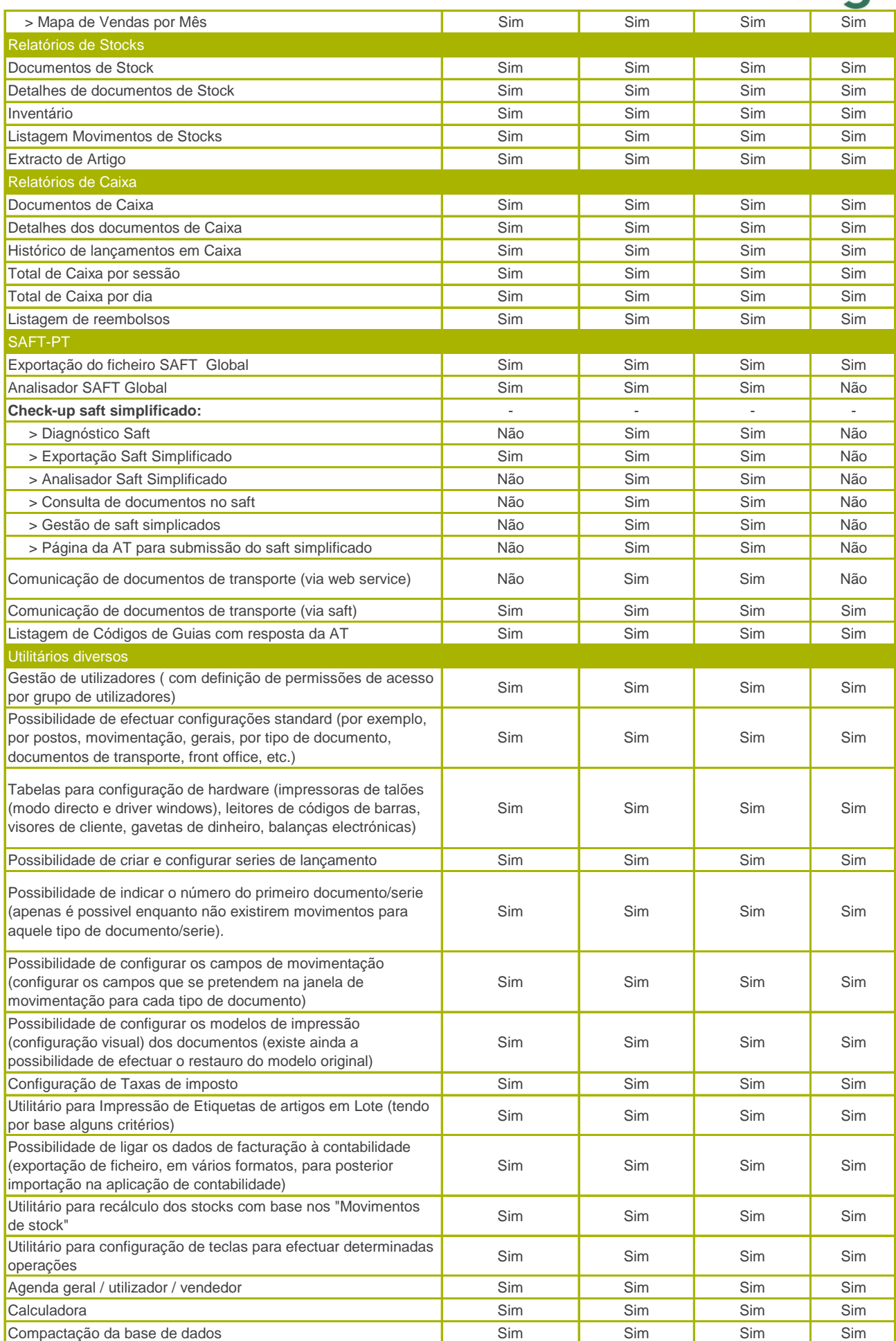

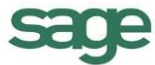

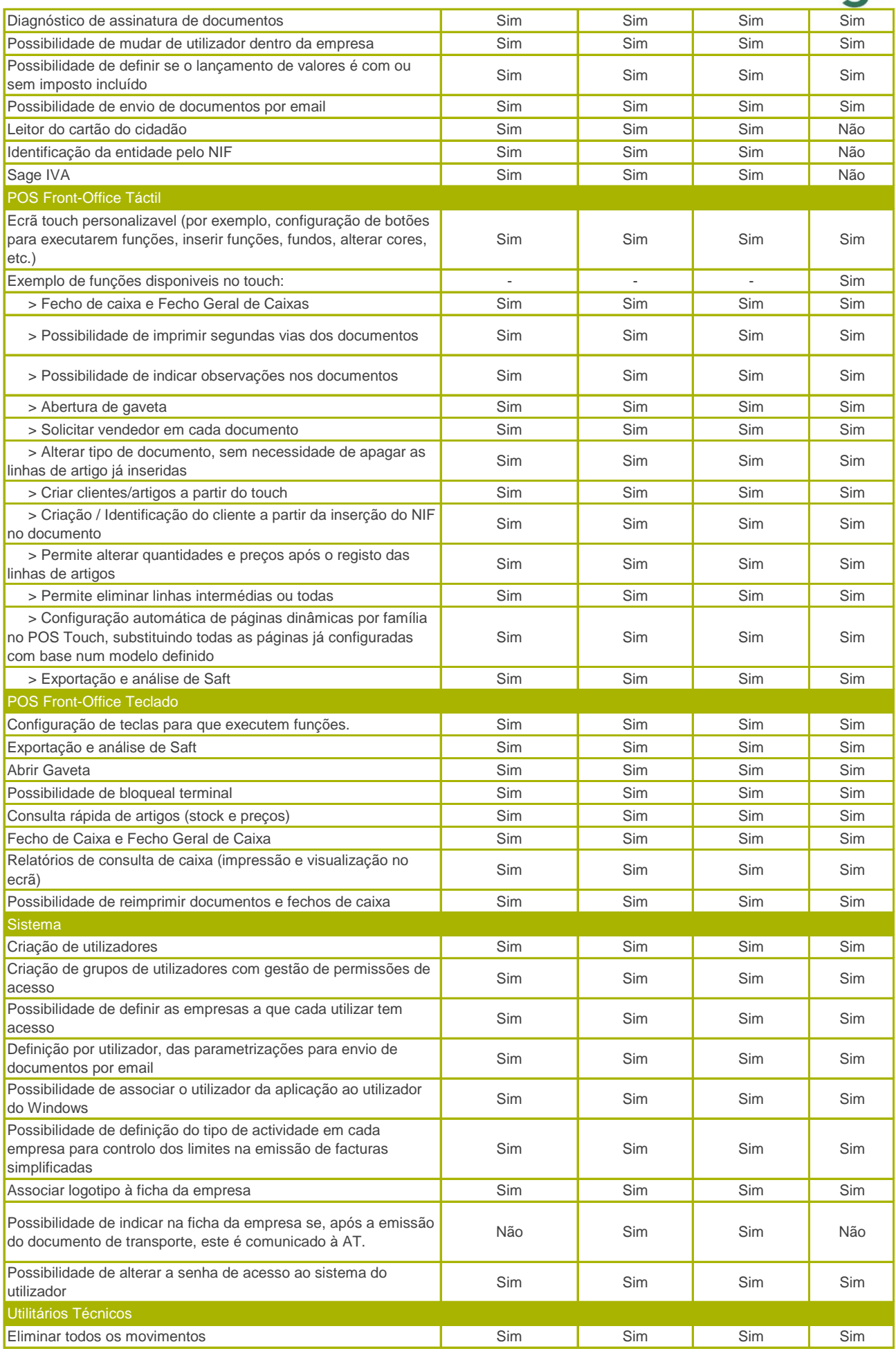

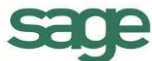

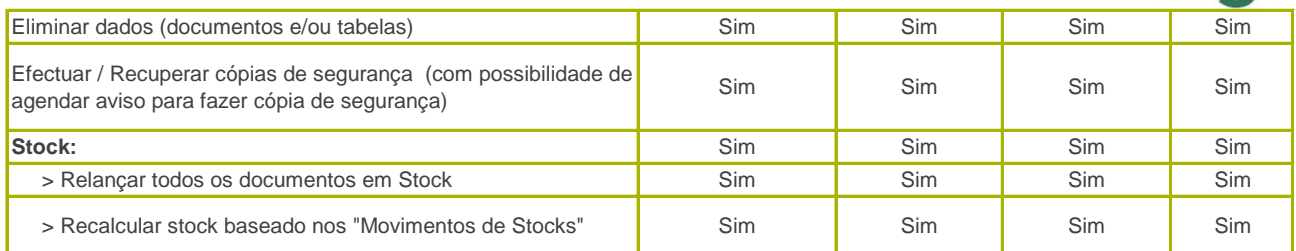

\*Produto base indica as funcionalidades que o produto mantém após o terminus do Serviço.

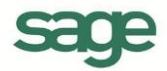